# DSC 190 Machine Learning: Representations

Lecture 16 | Part 1

**Convolutions** 

4 /----

# 3-d Filter

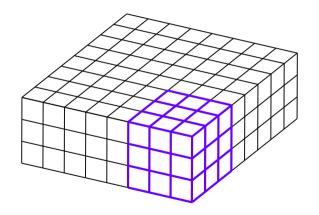

# 3-d Filter

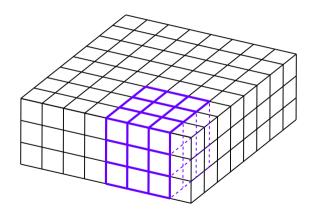

# 3-d Filter

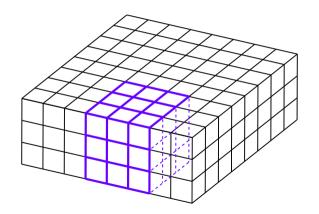

#### **General Case**

- ► Input "image" has *k* channels.
- Filter must have *k* channels as well.
  - ► e.g., 3 × 3 × k
- ► Output is still 2 d

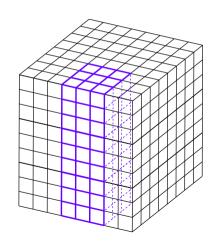

# DSC 190 Machine Learning: Representations

Lecture 16 | Part 2

**Convolutional Neural Networks** 

#### **Convolutional Neural Networks**

CNNs are the state-of-the-art for many computer vision tasks

- ► **Idea**: use convolution in early layers to create new feature representation.
- But! Filters are learned.

# **Input Convolutional Layer**

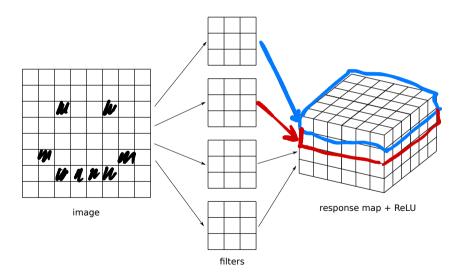

## **Input Convolutional Layer**

- Input image with one channel (grayscale)
- $\triangleright$   $k_1$  filters of size  $\ell \times \ell \times 1$
- Results in  $k_1$  convolutions, stacked to make response map.
- ► ReLU (or other nonlinearity) applied entrywise.

# **Second Convolutional Layer**

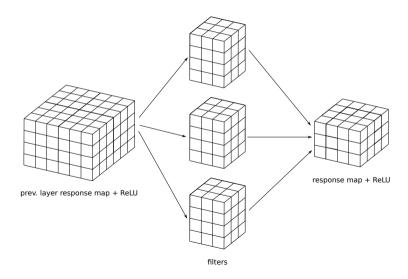

## **Second Convolutional Layer**

- Input is a 3-d tensor.
  - ▶ "Stack" of  $k_1$  response maps.
- $\triangleright$   $k_2$  filters, each a 3-d tensor with  $k_1$  channels.
- $\triangleright$  Output is a 3-d tensor with  $k_2$  channels.

## **More Convolutional Layers**

- May add more convolutional layers.
- Last convolutional layer used as input to a feedforward, fully-connected network.
- Need to "flatten" the output tensor.

# **Flattening**

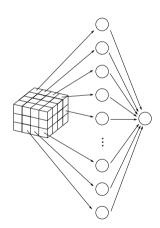

## **Full Network**

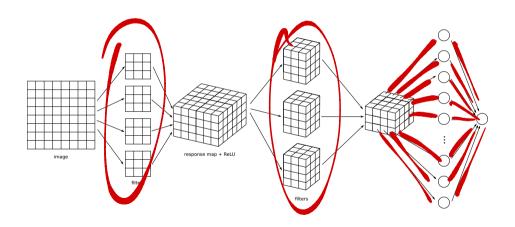

#### What is learned?

- ► The filters themselves.
- ► The weights in the feedforward NN used for prediction.

# **Max Pooling**

- Max pooling is an important part of convolutional layers in practice.
- Reduces size of response map, number of parameters.

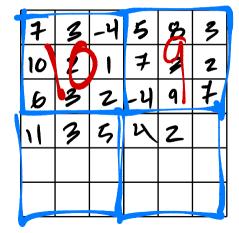

# DSC 190 Machine Learning: Representations

Lecture 16 | Part 3

**Example: Image Classification** 

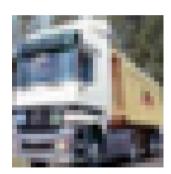

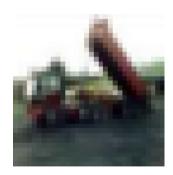

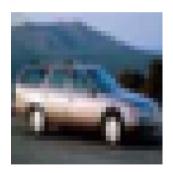

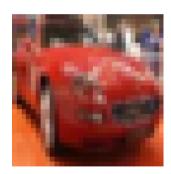

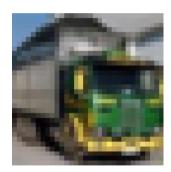

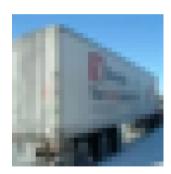

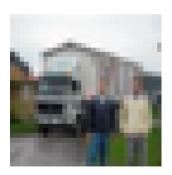

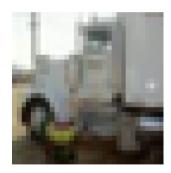

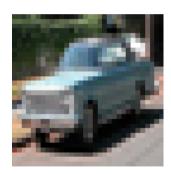

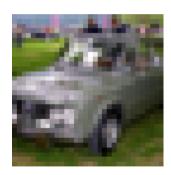

#### **Details**

- ► 3-channel 32 × 32 color images
- ▶ 10,000 training images; 2,000 test<sup>1</sup>
- ► Cars, trucks in different orientations, scales

► Balanced: 50% cars, 50% trucks

<sup>&</sup>lt;sup>1</sup>CIFAR-10

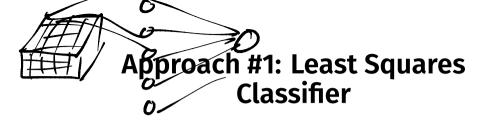

- Train directly on raw features (grayscale)
- Result: 72% train accuracy, 63% test accuracy
- Need a better feature representation

## Approach #2: Convolutional Neural Network

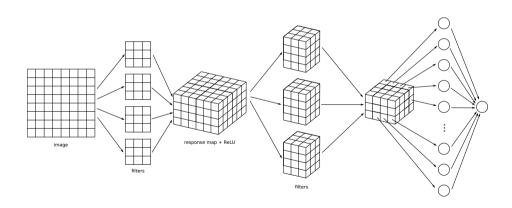

#### **Architecture**

- ▶ 3 convolutional layers with 32, 64, 64 filters
- ReLU, max pooling after first two
- Dense layer with 64 hidden neurons, ReLU
- Output layer with sigmoid activation
- Minimize cross-entropy loss; use dropout

#### The Code

```
model = keras.models.Sequential()
model.add( keras.layers.Conv2D(32, (7, 7), activation='relu', input_shape=(32, 32, 1)))
model.add(keras.lavers.MaxPooling2D((2, 2)))
model.add(keras.layers.Conv2D(64. (5, 5), activation='relu'))
model.add(keras.lavers.MaxPooling2D((2, 2)))
model.add(keras.layers.Conv2D(64, (3, 3), activation='relu'))
model.add(keras.layers.Flatten())
model.add(keras.layers.Dropout(0.5))
model.add(keras.lavers.Dense(64. activation='relu'))
model.add(keras.lavers.Dense(1. activation='sigmoid'))
```

#### The Code

```
model.compile(
    optimizer=keras.optimizers.RMSprop(),
    loss=keras.losses.BinaryCrossentropy(),
    metrics=['accuracy']
model.fit(
    X_train,
    v train,
    epochs=30,
    validation_data=(X_test, y_test)
```

## Results

▶ 94% train accuracy, 90% test accuracy

## **Results**

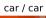

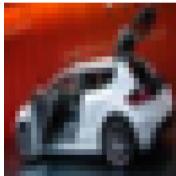

truck / car

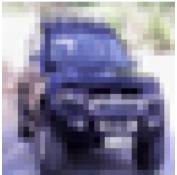

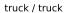

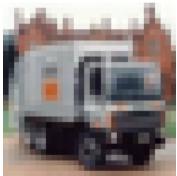

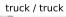

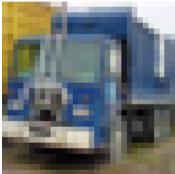

truck / truck

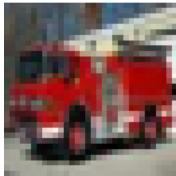

truck / truck

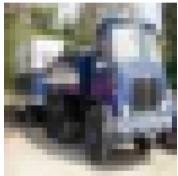

truck / truck

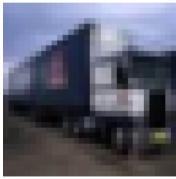

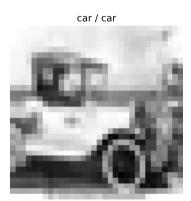

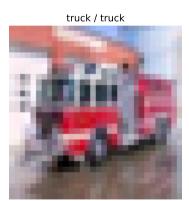

truck / truck

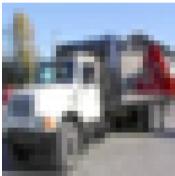

truck / truck

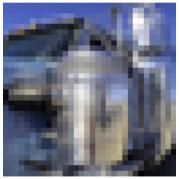

truck / truck

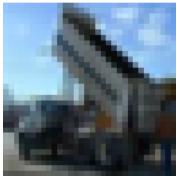

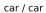

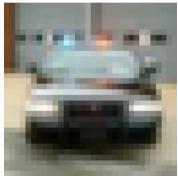

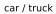

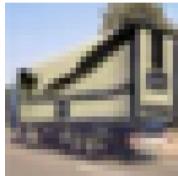

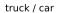

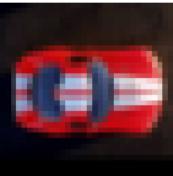

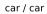

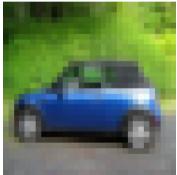

truck / truck

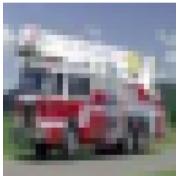

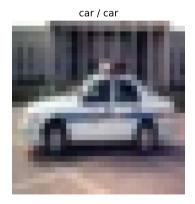

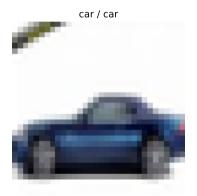

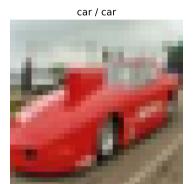

# Filters

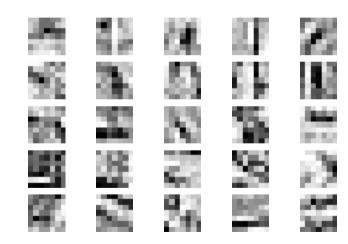

#### **Next Steps**

- In practice, you might not train your own CNN
- Instead, take "pre-trained" convolutional layers from a much bigger network
- Attach untrained fully-connected layer and train
- This is transfer learning